$\alpha$  is a string of  $\alpha$ 

public :

```
\bar{\rm I} {
     "answer": ""
   },
   {
     "playback": {
      "name": "hello.mp3",
       "type": "mp3",
 "getDigits": {
 "setVar": "dialed_number",
         "min": "3",
         "max": "3"
      }
    }
   },
   {
     "recordSession": "start"
   },
   {
     "if": {
       "expression": "${dialed_number} != ''",
       "then": [
       \{ "goto": "default:${dialed_number}"
        }
       ]
     }
  },
   {
     "bridge": {
      "endpoints": [
        \{ "name": "111",
           "type": "user"
         }
     \overline{1} }
 }
\overline{1}
```
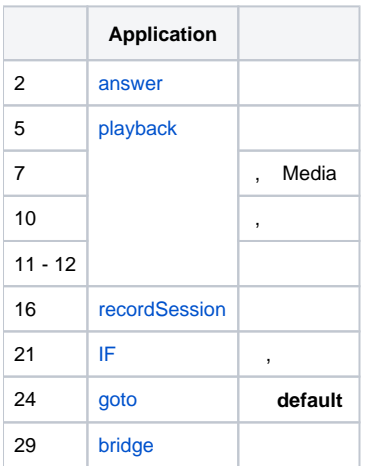